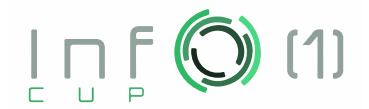

# **Problema Maxstack**

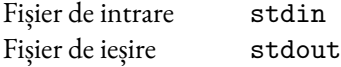

Definim următoarele două operații ce pot fi realizate pe o stivă:

- push $(x)$  numărul x este adăugat la vârful stivei,
- pop numărul din vârful stivei este scos din stivă

O secvență de operații se consideră *corectă* dacă, atunci când operațiile sunt realizate în ordine pe o stivă inițial goală, următoarele două condiții sunt îndeplinite:

- 1. Nicio operație de tip pop nu este realizată pe o stivă goală,
- 2. După ultima operație, stiva este goală.

Spre exemplu, (push $(1)$ , pop) este o secvență corectă, în timp ce (push $(1)$ , push $(2)$ ), sau (pop, push $(1)$ ) nu sunt secvențe corecte.

Vom considera o listă  $L_1, ..., L_N$  de operații, numerotate de la 1 la N. Prin  $s(i, j)$ , unde  $i \leq j$ , definim secvența de operații  $L_i, L_{i+1}, \ldots, L_j.$ 

Definim valoarea maxstack $(i, j)$  în felul următor. Dacă  $s(i, j)$  nu este o secvență corectă, atunci prin definiție maxstack $(i, j) = 0$ . Altfel, realizăm operațiile  $L_i, L_{i+1}, \ldots, L_j$  în ordine pe o stivă inițial goală. După fiecare operație, calculăm valoarea maximă din stivă. Fie  $m_k$  valoarea maximă după operația  $k$ , sau zero dacă stiva este goală. Atunci, maxstack $(i, j) = m_i + m_{i+1} + \dots + m_j$ .

Se dau N, lista L de operații, un număr Q și Q întrebări de forma  $(l, r)$ , unde  $1 \le l \le r \le N$ . În plus, se dă și un număr C. În funcție de valoarea lui C, să se calculeze următoarele valori, pentru toate întrebările:

- 1. Dacă  $C = 1$ , să se calculeze maxstack $(l, r)$  modulo  $10^9 + 7$ . **Se garantează că**  $s(l, r)$  **este corectă pentru toate întrebările.**
- 2. Dacă  $C = 2$ , să se calculeze suma valorilor maxstack $(i, j)$  pentru toate  $l \le i \le j \le r$  modulo 10<sup>9</sup> + 7. **Se garantează că pentru fiecare întrebare, dacă se realizează operațiile din**  $s(l, r)$  în ordine, atunci nicio operație pop nu este realizată pe o stivă goală.

#### **Date de intrare**

Prima linie a datelor de intrare conține valoarea  $C$ . A doua linie conține valorile întregi  $N$  și  $Q$ . A treia linie conține valorile întregi non-negative  $X_1, X_2, ..., X_N,$  care codifică  $L_1, ..., L_N$  în felul următor:

- Dacă  $X_i > 0$ , atunci  $L_i = \text{push}(X_i)$ ,
- Dacă  $X_i = 0$ , atunci  $L_i = \text{pop}$ .

#### **Date de ieșire**

Fiecare din cele O linii ale datelor de ieșire va contine răspunsurile la întrebări, în ordine. Toate răspunsurile trebuie date modulo  $10^9$  + 7.

#### **Restricții**

- $1 \le N, Q \le 300000$ .
- $0 \le X_i \le 10^9$ , pentru orice  $1 \le i \le N$

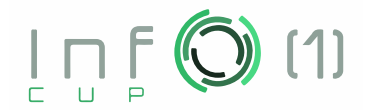

- $\bullet \ \ \text{Se}$  garantează că  $L_1, \dots, L_N$  este o secvență corectă de operații
- Spunem că o secvență de operații este*în final goală* dacă atunci când realizăm aceste operații pe o stivă inițial goală, stiva este goală doar înainte de prima operație și după ultima operație. Spre exemplu, (push(1), pop) este *în final goală*, dar (push(1), pop, push(1), pop) nu este.

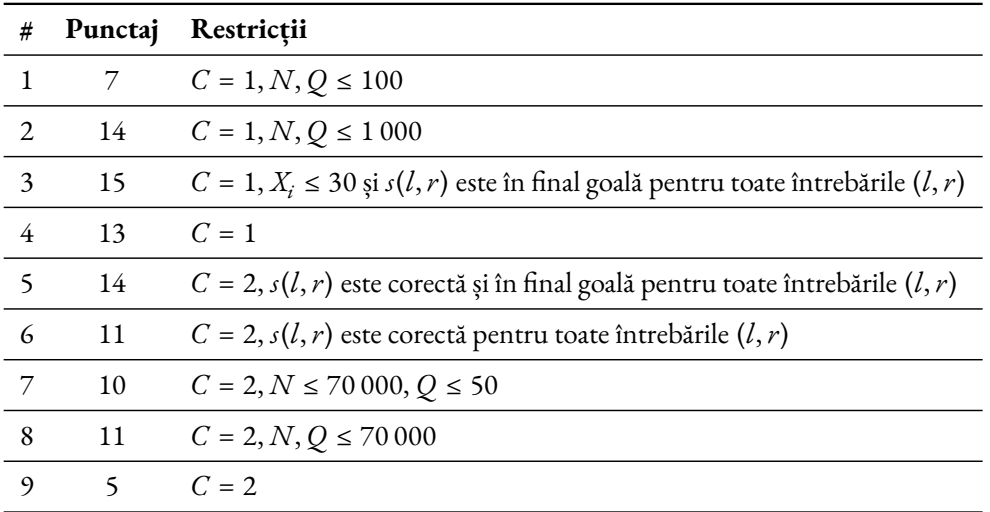

### **Exemple**

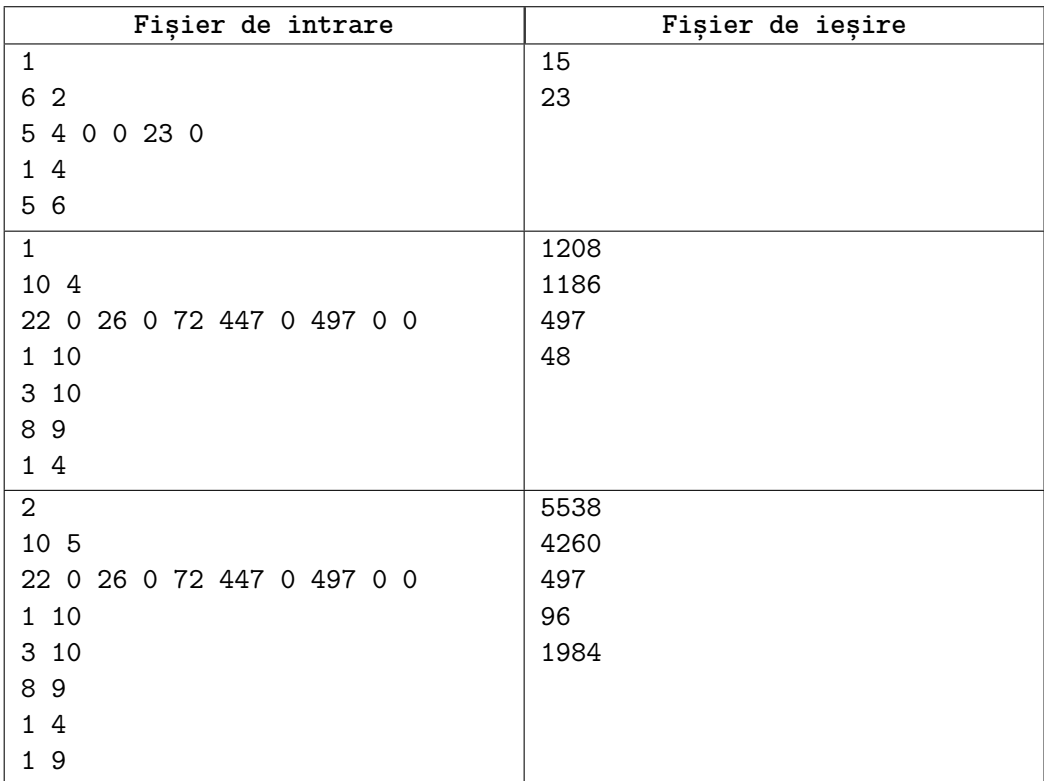

## **Explicații**

**Primul Exemplu.** Pentru prima întrebare, vom realiza operațiile de la 1 la 4 în ordine. După prima operație, stiva arată astfel: (5).  $m_1 = 5$ . După a doua operație, stiva arată astfel: (5, 4).

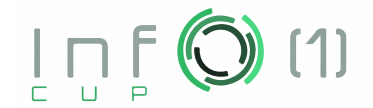

 $m_2 = 5$ . După a treia operație, stiva arată astfel: (5).  $m_3 = 5$ . După ulima operație, stiva este goală.  $m_4 = 0$ .  $m_1 + m_2 + m_3 + m_4 = 5 + 5 + 5 + 0 = 15$ .

**Al doilea exemplu.** Pentru prima întrebare,

 $m_1 + \dots + m_{10} = 22 + 0 + 26 + 0 + 72 + 447 + 72 + 497 + 72 + 0 = 1208.$ 

Pentru a doua întrebare,

$$
m_3 + \dots + m_{10} = 26 + 0 + 72 + 447 + 72 + 497 + 72 + 0 = 1186.
$$

Pentru a treia întrebare,  $m_8 + m_9 = 497 + 0 = 497$ .

Pentru ultima întrebare,  $m_1 + m_2 + m_3 + m_4 = 22 + 0 + 26 + 0 = 48$ .

**Al treilea exemplu.** Valorile maxstack pentru toate subsecvențele  $(i, j)$  sunt scrise în tabelul de mai jos. Lăsăm celulele unde  $i > j$  (pentru care operația nu este definită) goale.

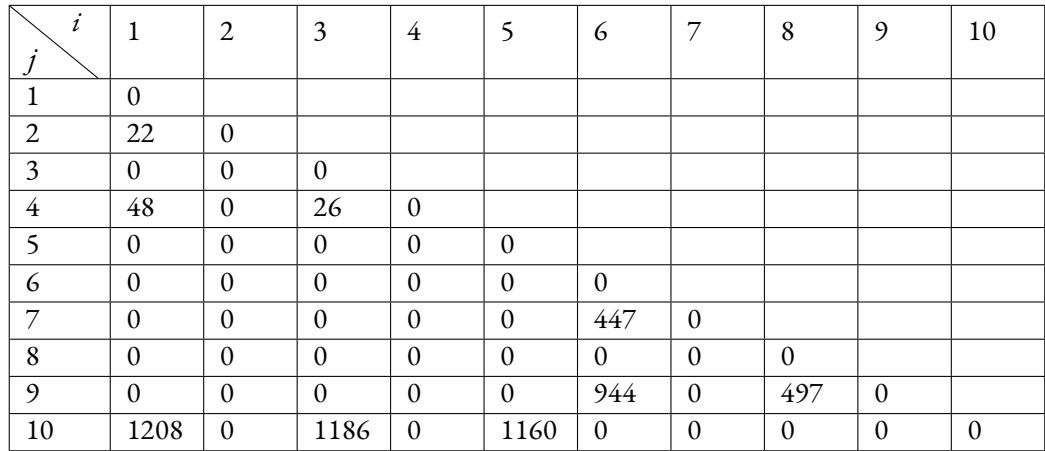